## Listen

```
▶ Prozeduren für Listen:
```

```
rev, @, concat, map, filter, exists, all, length,
hd, tl
```
**KORK EX KEY KEY YOUR** 

► Regelbasierte Funktionen:

fun length  $(x::xr) = 1 + length xs$ 

| length  $nil = 0$ 

► Werfen von Ausnahmen:

fun hd nil = raise Empty

| hd  $(x::xr) = x$ 

- ► Faltung
	- foldl

foldr

## Faltung

 $\triangleright$  foldl:  $\forall \alpha, \beta \cdot (\alpha * \beta \rightarrow \beta) \rightarrow \beta \rightarrow \alpha$  list  $\rightarrow \beta$ fun foldl f s nil = s | foldl f s  $(x::xr) =$  foldl f  $(f(x,s))$  xr

▶ foldr: 
$$
\forall \alpha, \beta \cdot (\alpha * \beta \rightarrow \beta) \rightarrow \beta \rightarrow \alpha
$$
 list  $\rightarrow \beta$   
fun foldr f s nil = s  
| foldr f s (x::xr) = f (x, foldr f s xr)

foldl f s  $[x_1, x_2, x_3]$  foldr f s  $[x_1, x_2, x_3]$ 

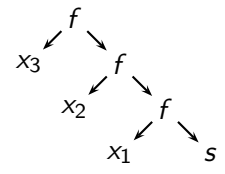

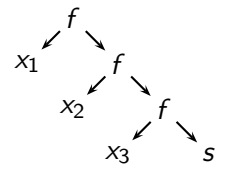

 $(1 - 4)$   $(1 - 4)$   $(1 - 4)$   $(1 - 4)$   $(1 - 4)$   $(1 - 4)$   $(1 - 4)$   $(1 - 4)$   $(1 - 4)$   $(1 - 4)$   $(1 - 4)$   $(1 - 4)$   $(1 - 4)$   $(1 - 4)$   $(1 - 4)$   $(1 - 4)$   $(1 - 4)$   $(1 - 4)$   $(1 - 4)$   $(1 - 4)$   $(1 - 4)$   $(1 - 4)$   $(1 - 4)$   $(1 - 4)$   $(1 -$ 

 $2990$ 

 $\Rightarrow$ 

## **Beispiele**

- $\triangleright$  fun rev xs = foldl op:: nil xs
- If tun append(xs, ys) = foldr op:: ys xs
- ightharpoonup f = foldr (fn  $(x, yr)$  => (f x)::yr) nil
- $\blacktriangleright$  fun filter f = foldr  $(\text{fn}(x,ys) \Rightarrow \text{if} f x \text{ then } x::ys \text{ else } ys) \text{ nil}$

K ロ ▶ K 레 ▶ K 코 ▶ K 코 ▶ 『코 │ ◆ 9 Q Q ←

## Split

```
fun split xs = fold (fn (x,(xs,ys)) \implies (ys, x::xs))(nil,nil) xs
```
(nil, nil) xs

**A DIA K RIA K E A CHA K H A VIO** 

```
split [1,4,9,16]
= foldl f (nil,nil) [1,4,9,16]
= foldl f f(1,(nil,nil)) [4,9,19]= foldl f f(4, (nil,[1])) [9,19]
= foldl f f(9, ([1],[4])) [19]
= foldl f f(19, ([4],[9,1]) []
= ([9,1], [19,4])
```